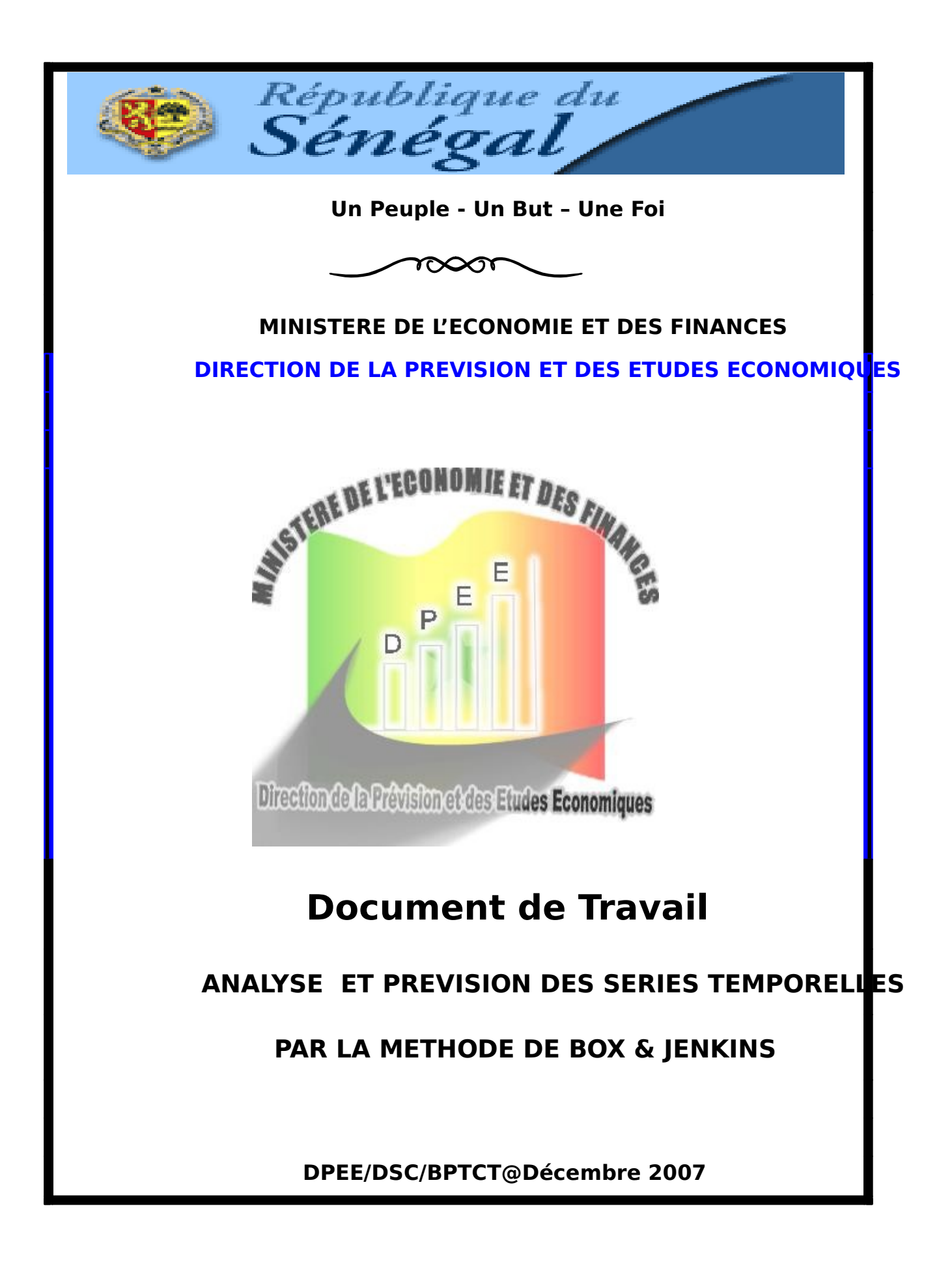

# **PAR LA METHODE DE BOX & JENKINS**

## Baïdy Baro MBAYE

**Direction de la Prévision et des Etudes Economiques Division des Synthèses Conjoncturelles** 

Serigne Moustapha SENE

**Direction de la Prévision et des Etudes Economiques Division des Synthèses Conjoncturelles** 

**DSC/DPEE@Décembre 2007** 

**Les opinions émises dans ce document relèvent de la seule responsabilité de leurs auteurs. Elles ne reflètent nullement le point de vue de la Direction de la Prévision et des Etudes Economiques (DPEE).**

**Les auteurs tiennent à remercier tout le personnel de la DPEE, particulièrement messieurs Souleymane Diallo et Mouhamadou Bamba Diop.** 

# **SOMMAIRE**

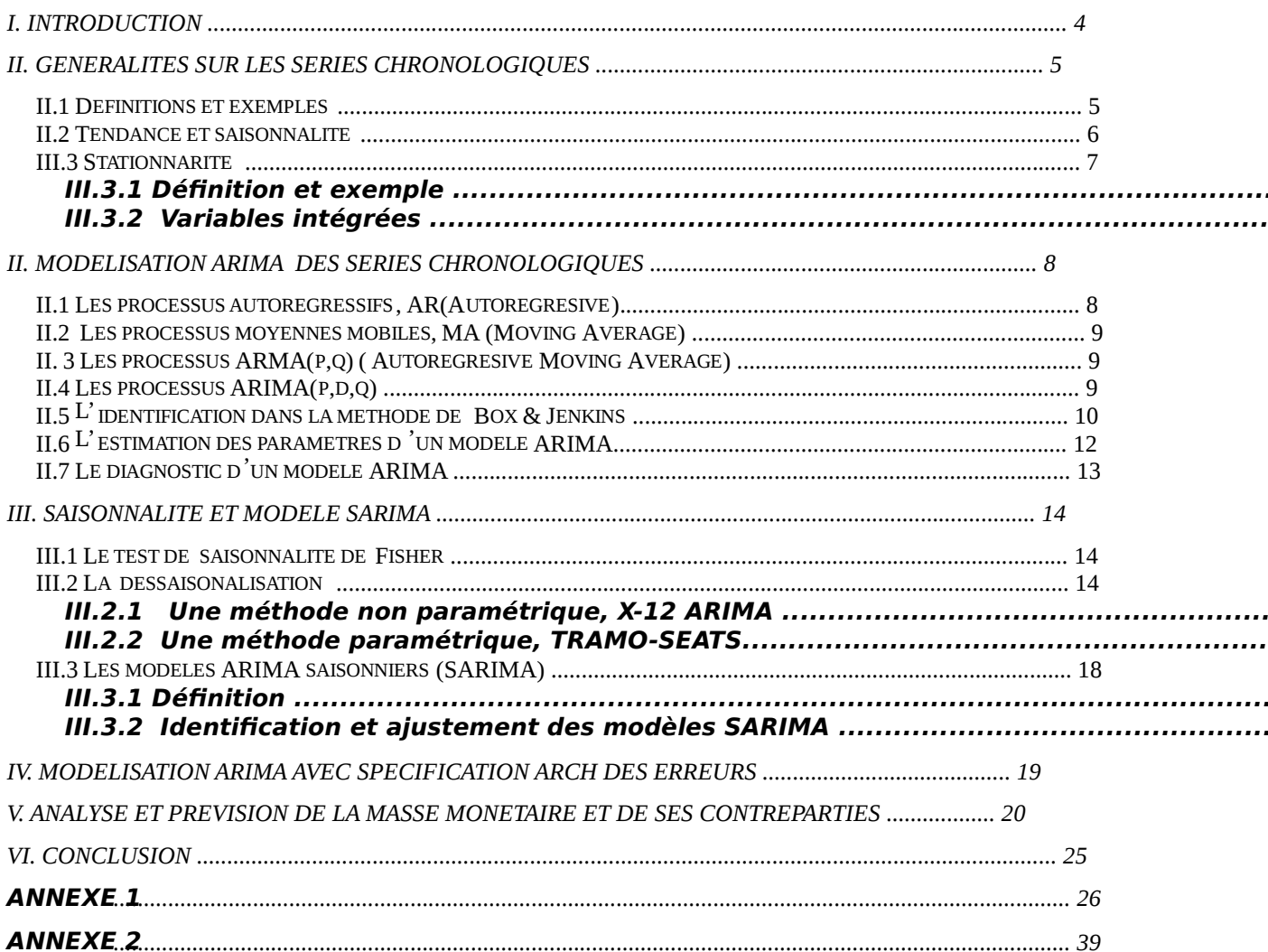

# **I. Introduction**

Réduirel'incertitude ée à la connaissance u futur, améliore da qualité de l'information et des décisions qui en découlent demeurent les principaux objectifs de la prévision. Il existe de nos jours un ensemble de méthodes rigoureuses, basées sur des algorithmes, permettant de faire des prévisions, notamment exitemporelles. La qualité d'une prévision dépend en grande partie du choix porté sur l'une ou l'autre de qu méthodes. Elle dépend également de «l'art» du prévisionniste d'intégrer un ensemble connaissances et de déceler dans une foule d'informations celles qui sont les plus ind à donner des prédictions probantes.

A court et moyen terme, l'efficacité des méthodes statistiques (par opposition aux méthodes économétriques) e prévision est prouvée. Ces méthodes reposents ur la construction de modèles auto projectifs pour lesquels les prévisions sont faites sur la b de l'information contenue dans la série à prévoir. Seule la connaissance du passé et du présent de la série permet de la projeter sur le futur. C'est en ce sens que les modèles projectifs sont dits endogènes.

Avec la mensualisation de la note de conjoncture de la DPEE, pour pallier les ret souvent constatés dans dellecte de l'information, les méthodes auto projectives de prévisions évoquées ci – dessus sont utilisées. Elles sont accompagnées d'analyses cri des différents responsables de chapitres dans un processus totalement itératif.

Il s'agit dans ce document de présenter la méthode d'analyse et de prévision de séries temporelles de Box & Jenkins. Après quelques généralités ur les séries chronologiques, la modélisation ARIMA est introduite avant l'exposé de l'analyse et la prévision de la masse monétaire et de ses contreparties. En annexes, deux études de c sont présentées, l'une sur l'analyse et la prévision des variables de la situation monétaire intégrée, l'autre sur les débarquements de la pêche artisanale dans la région Thiès.

# **II. Généralités sur les séries chronologiques**

### *II.1 Définitions et exemples*

Une série chronologique (XT) est une suite d'observations d'une variable X à différente dates t. Habituellement T est dénombrable, de sorte que t = 1,2,……….,T. Le but de l'analyse des séries temporelles (séries chronologiques) est de s'intéresser à dynamique d'une variable. Cette dernière est importante pour au moins deux raisons : point de vue économétrique, on ne peut relier que deux variables qui ont des propriété similaires, en particulier une même stabilité ou instabilité ; les propriétés mathématiques permettant de relier deux variables dépendent de leur dynamique.

Une série temporelle peut concerner des données macroéconomiques (Masse monétaire, PIB, inflation,……), microéconomiques (nombre d'employés d'une entreprise, ventes, …..), politiques (nombre de votants, nombre de votes nuls,....), démographiques (âge moyer habitants d'une localité, leur taille,.....),, financières (Indice BRVM composite, cours d' action,.. ). La périodicité de la série importe peu. Il peut s'agir de mesures annuelles, semestrielles, mensuelles etc. Les figurent qui suivent présentent une variété de série chronologiques.

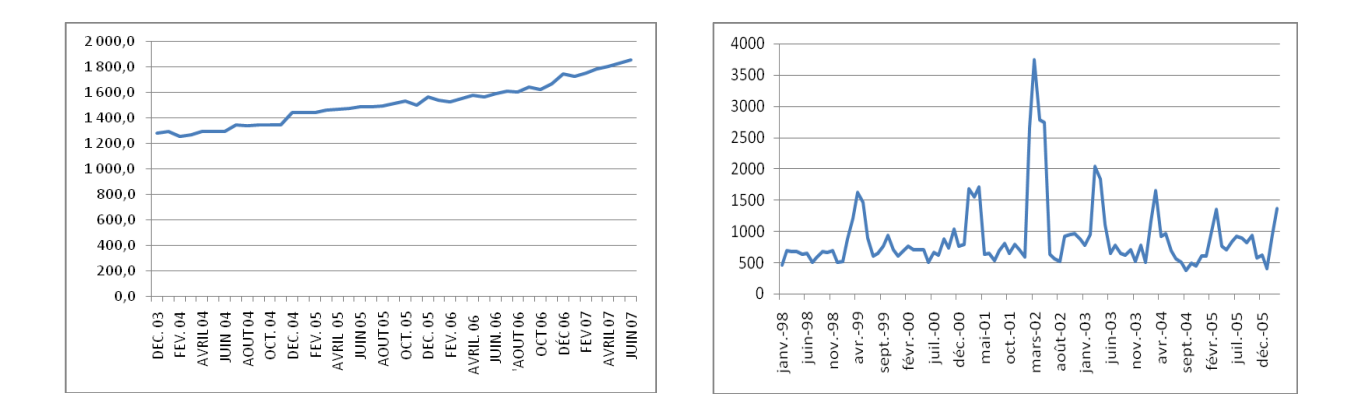

a. La masse monétaire au Sénégal (en milliards F Cfa) Les débarquements de la pêche artisanale dans la région de Fatick (en to

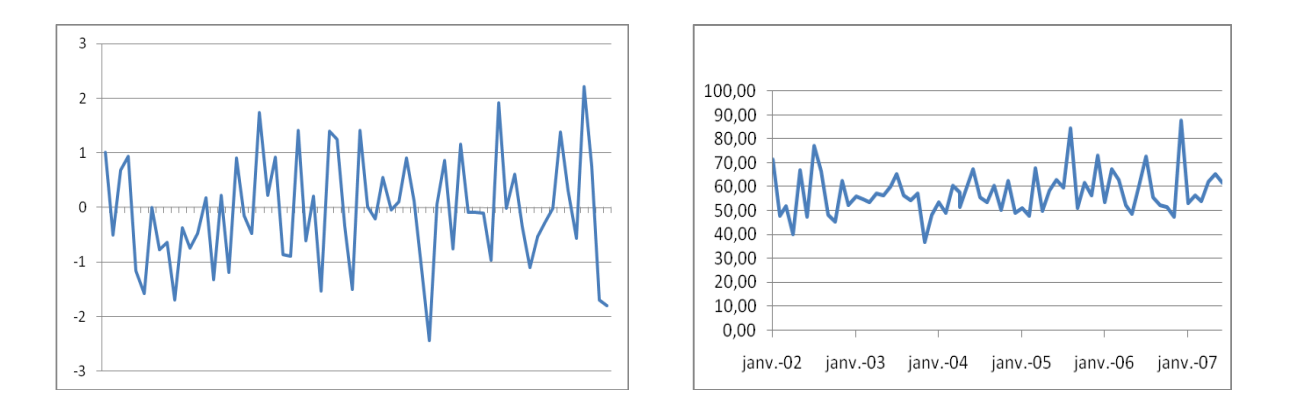

j

d. Bruit blanc et al. e. Exportations de biens au Sénégale de Bruit de la communistée de la commune de la communistée de la commune de la commune de la commune de la commune de la commune de la communistée de la commune de (en milliards F Cfa)

### **Figure 1 : Exemples de séries chronologiques**

### *II.2 Tendance et saisonnalité*

L'analyse graphique d'une série temporelle représentée sous forme de tableau permet dans certains cas de déceler une composante déterministe qui peut se présent sous forme de tendance ou de cycle saisonnier. La série chronologique peut également présenter ces deux comportements en même temps.

Il n'est toujours pas facile de déceler cette tendance et cette saisonnalité qui peu parfois n'apparaître qu'après transformation des données brutes par une fonction, par exemple logarithmique. Il peut également arriver que la série ne contienne aucune des composantes déterministes.

On suppose souvent qu'une série brute décompose de la manière suivante (modèle additif

$$
Y_t \quad T_t \quad C_t \quad S_t \quad I_t
$$

*T<sup>t</sup>* désigne la tendance qui représente l'évolution de long terme de la série.

*C<sub>t</sub>* est le cycle. C'est un mouvement lisse, quasi périodique autour de la tendance prése des phases de croissance et de récession.

Les composanterendancest cycles ont souvent regroupées t on parle, alors, de composante tendance - cycle, notée

 $^1$  Le modèle multiplicatif se ramène au modèle additif par transformation logarithmique.

*S<sup>t</sup>* est la composante saisonnière et représente les fluctuations infra – annuelles qui se répètent de manière plus ou moins régulière d'année en année

 $I_t$  est l'irrégulier, regroupant toutes les fluctuations plus ou moins erratiques non prises compte dans les composantes énumérées ci – dessus.

# *III.3 Stationnarité*

## **III.3.1 Définition et exemple**

Un processus stochastique est dit faiblement stationnaire ou stationnaire du second ordre si :

$$
E(Y_t) \mathbf{m}, \quad t
$$
  
\n
$$
Var(Y_t) \mathbf{m}_2, \quad t
$$
  
\n
$$
Cov(Y_t, Y_{t-h}) \quad (h), \quad t, \quad h
$$

Une série chronologique est stationnaire si elle est la réalisation d'un processus station Ceci implique que la série ne possède ni tendance ni saisonnalité et plus généralement aucun facteur n'évoluant avec le temps. Une variable stationnaire a tendance à fluctue autour de sa moyenne revenant régulièrement à sa valeur d'équilibre de long terme. Exemple : Un bruit bland suite de variables aléatoires indépendantes et identiquement distribuées) de loi normale<sup>2</sup> est stationnaire.

La stationnarité est une propriété de stabilité, la distribution de Mique à celle de  $Y_{t-1}$ .

## **III.3.2 Variables intégrées**

Un processus) (X st dit intégré d'ordre d et on bot al x si sa différence d-ième est stationnaire.

Soit L l'opérateur tel que :

$$
LX = X_1
$$
  
(1-L) X= XX<sub>t-1</sub>

L'opérateur 1-L est appelé opérateur différence première.

 $X_t$  est intégrée d'ordre d si  $X_t$ -est stationnaire.

### **Processus Trend Stationary (TS) et Processus Differency Stationary (DS)**

- Un processustrend stationary (TS) est une série non stationnaire de type déterministe $\mathbf{x}_t$   $f(t)$ , f est une fonction du tempesstun bruit blanc. Pour stationnariser un processus de type TS on estimates moindres carrés ordinairespuis on retranche es valeurs estimées de la série initiale Avec un processus TS l'effet produit par un choc est transitoire, la chronique retrouve son mouvement de long terme.

Un processus DS présente une non stationnarité de type aléatoire. Pour stationi un processus DS, on utilise le filtre aux différences.

# **II. Modélisation ARIMA des séries chronologiques**

Les modèles ARIMA permettent de combiner trois types de processus temporels : processus autorégressifs (AR), les processus moyenne mobile (MA) et les processus inte (I). Dans le cas général, un modèle ARIMA (p, d, q) est une combinaison de ces trois typ processus, p,d et q désignant respectivement l'ordre du processus autorégressif, l'ordre d'intégration et l'ordre de la moyenne mobile. Il s'agit par la méthode de Box & Jenkins construire un modèle restituant le mieux possible le comportement d'une série tempor suivant trois étapes : identification, estimation et diagnostic.

### *II.1 Les processus autorégressifs, AR(Autoregresive)*

Un processus  $(Xest$  dit autorégressif d'ordre p, AR(p), si l'observation présente X générée par une moyenne pondérée des observations passées jusqu'à la p-ième période sous la forme suivante :

 $X_t$  0 1 $X_{t}$  1 2 $X_{t}$  2 .......... 0  $X_{t}$  1

*i*,*i* 0,...., *p* sont des paramètres positifs ou négatifs à estimer

 $(\overline{\phantom{x}}_t)$  est un bruit blanc i.e  $_t$ lesnt i.i.d suivant une  $(0, \overline{\phantom{a}}^2)$ Les processus autorégressifs supposent donc que chaque point peut être prédit par la somme pondérée d'un ensemble de points précédents, plus un terme aléatoire d'erreu

# *II.2 Les processus moyennes mobiles, MA (Moving Average)*

Dans un processus) (de moyenne mobile d'ordre q, chaque observation externe par une moyenne pondérée d'aléas jusqu'à la q-ième période dans le passé.

 $X_t$  **t** 1 t 1 2 t 2 .............. q t q

Les moyennes mobiles suggèrent que la série présente des fluctuations autour d'une v moyenne. On considère que la meilleur estimation est représentée par la moyenne pondérée d'un certain nombre de valeurs antérieures (ce qui est le principe des procéd de moyennes mobiles utilisées pour le lissage de données). Ceci revient en fait à cons que l'estimation est égale à la moyenne vraie, auquel on ajoute une somme pondérée erreurs ayant entachées les valeurs précédentes.

## *II. 3 Les processus ARMA(p,q) ( Autorégresive Moving Average)*

Les modèles ARMA sont représentatifs de processus générés par une combinaison des valeurs passées et des erreurs passées.

 $X_t$  1  $X_{t,1}$  2  $X_{t,2}$  ...........  $\ _{p}X_{t,p}$  **t** 1 t 1 2 t 2 ..........  $\ _{q \ t, q}$ 

On peut aussi écrire le modèle ARMA(p,q) sous la forme :

 $\blacksquare$ (*L*) *X*<sub>t</sub> (*L*) $\blacksquare$ 

où L est l'opérateur de décalage et (le processus de bruit blanc.

Un processus ARMA (p,q) est stationnaire  $\sin$  0 a toutes ses racines de module strictement supérieur à 1.

Un processusARMA(p,q) est inversiblesi (*L*) 0a toutes ses racines de module strictement supérieur à 1.

*II.4 Les processus ARIMA(p,d,q)* 

Un processus<sub>t</sub> (Xest dit ARIMA(p,d,q), p,d,q positifs ou nuls si le proces sysest un processus ARMA(p,q) stationnaire.

Les processus ARIMA sont utiles pour des processus qui ont des corrélations positives et lentement décroissantes car cette propriété des autocorrélations peut être le signe d'u tendance dans la série.

> *t t*  $(L)(1 L)^d X_t$   $(L)$

Le processus ARIMA(0,1,0) porte le nom de marche aléatoire ( Random Walk Model) . Il souvent utilisé pour analyser l'efficience des marchés financiers.

## *II.5 L'identifi cation dans la méthode de Box & Jenkins*

Toute composante saisonnière étant supposée éliminée, l'identification consiste à spécifier les trois paramètres p, d, q du modèle ARIMA (p, d, q).

La stationnarité du modèle est d'abord testée. Etude graphique, de corrélogramn et test de Dickey Fuller augment tour à tour effectué Si la série n'est pas stationnaire, il convient de la transformer (en général par différenciation) pour obtenir in série stationnaire.

L'ordred'intégration est obtenu par le nombre de fois que la série initiale a été différenciée pour obtenir la stationnarité. Test de Dickey – Fuller augmenté, analyses de corrélogrammes sont utilisés pour le déterminer. Ayant une série stationnaire, on analy fonction d'autocorrélation (FAC) et la fonction d'autocorrélation partielle pour détermine les paramètres p, q du modèle.

La fonction d'autocorrélation est constituée par l'ensemble des autocorrélations

*<sup>k</sup> corr*(*Yt*, ,*Y<sup>t</sup> <sup>k</sup>* ), k dans {1,….,K} , K étant le décalage maximum admissible pour que le coefficient d'autocorrélation ait un sens. En général  $n/6$  ≤ K ≤ n/3 où n est le nombre d'observations temporelles; si n très grand (n≥150), on peut prendre K= n/5.

Le coefficient d'autocorrélation d'ordreieut être estimé par :

$$
r_{k} \frac{y_{t} \overline{y}_{1} y_{t k} \overline{y}_{2}}{\sqrt{\prod_{t=1}^{n} y_{t} \overline{y}_{1}^{2} y_{t k} \overline{y}_{2}}}
$$
ave $\overline{q}_{1}$   $\frac{1}{n k_{t k 1}}^{n} y_{t} \overline{e t \overline{y}_{2}} \frac{1}{n k_{t k 1}}^{n} y_{t k}$ 

Sous l'hypothèse  $\mathbf{H}^{\bullet}{}_{k} = 0$  », la statistique 1  $r_k$ <sup>2</sup> *k*  $r^2$   $\sqrt{1}$   $r_i$ *r*  $\mu e \frac{|\mu|}{\sqrt{2\pi}}$  suit une loi de Student à n-2 degrés de libertés. Si la valeur calculést de térieure au quantile d'ordre α/2 d'une loi de Student à n-2 degrés de liberté<sup>2</sup>, alors l'hypothèseest rejetée au seuil α (test bilatéral).

La fonction d'autocorrélation partielle désigne l'ensemble des autocorrélations entre le variables entre et  $\mathcal{X}_{-k}$ , l'influence de la variable tétant contrôlée pour i<k.

Plusieurs logiciels de traitement des séries temporelles (Eviews, SPSS, STATA etc) construisendes corrélogrammes qui affichent des intervalles de confiance à 95% permettant de déterminer les coefficients statistiquement significatifs à prendre en cor Certaines règles sont en général retenues pour interpréter les corrélogrammes :

> Les valeurs d'une fonction d'autocorrélation d'un processus autorégressif  $AR(p)$ , décroissen exponentiellement des alternances possibles de valeurs positives et négatives. La fonction d'autocorrélation partielle, quant elle, présentep pics aux p premières valeurs du corrélogramme d'autocorrélation partielle.

> Le corrélogramme d'une fonction d'autocorrélation d'une moyenne mobile, MA(q), présente q pics aux q premières valeurs. La fonction d'autocorrélation partielle d'une MA(q) présente des valeurs exponentiellement décroissante Si la fonction d'autocorrélation décroît lentement, il faut différencier la série avant l'identification du modèle.

> Les deux corrélogrammes simple et partiel d'un processus ARMA ont des profils moins typiques. Leur interprétation est plus difficile. L'étude de tels processus nécessite le plus souvent plusieurs itérations de type *identification* estimation-diagnostic.

D'un autre côté, Hannan et Riss<sup>3</sup> anggèrent, pour la détermination des ordres p et q d'un processus ARMA(p,q), une procédure en trois étapes.

D'abord on estime par les moindres carrés ordinaires (MCO) quelques processus autorégressifs d'ordre assez important.

Ensuite, on sélectionne la régression ayant la plus petite valeur du critère d'information d'Akaike (CIA), les résidus éecette estimation sont pris comme estimateure des (ε sont inconnus dans le modèle ARMA.

Dans la troisième et dernière étape, un nombre de modèles ARMA sont estimés en utili ces résidus estimés. Les équations sont estimées par les MCO pour diverses valeurs de de q. On choisit la spécification ayant la plus petite valeur du critère de Schwarz.

### *II.6 L'estimation des paramètres d'un modèle ARIMA*

Les logiciels informatiques comme Eviews, SPSS, STATA permettent d'estimer les coefficients du modèle identifiés dans l'étape précédente, les paramètres p, q et d étar clairement spécifiés.

En théorie l'estimation des paramètres d'un modèle ARIMA(p,d,q) lorsque p,d,q s supposés connus peut se réaliser par différentes méthodes dans le domaine temporel :

- **Moindres Carrés Ordinaires (cas q=0). Dans ce cas, on utilise les équations dites** Yule Walker. En remplaçant les autocorrélations théoriques par leurs estimateurs, peut retrouver les estimateurs des MCO des paramètres du modèle par la résolu des équations de Yule - Walker.
- **-** Maximum de Vraisemblance approché (Box and Jenkins 1970)
- Maximum de Vraisemblance exacte ( Newbold 1974, Harvey et Philips 1979, Har 1981)

 2 Jack Johnston et John Dinardo, 1999, « Méthodes économétriques », *Econiomica*.

Plusieurs logiciels informatiques implémentent ces méthodes d'estimation d'un modèle ARIMA (Eviews, SPSS, DEMETRA, STATA etc) notamment les méthodes du maximum de Vraisemblance approchée et du maximum de vraisemblance exacte.

La maximisation est réalisée à l'aide d'algorithme d'optimisation non linéaire (Newton – Raphson, méthode du simplex). Les résidus étant supposés décrits par un bruit blanc gaussien  $N(0, \blacksquare^2)$ , la vraisemblance associée au vecteur de réalisation (*x*1 , *x*<sup>2</sup> ,.......,*x<sup>T</sup>* ) s'écrit :

$$
(2^{n} \t2)^{T/2} \det[(t_{i}, t_{i})]^{\frac{1}{2}} \exp \frac{1}{2^{n} 2^{T}} x^{i}[(t_{i}, t_{i})]^{\frac{1}{2}} x
$$

### *II.7 Le diagnostic d'un modèle ARIMA*

- Il s'agit dans cette partie d'effectuer un ensemble de vérifications :
- Les valeurs des fonctions d'autocorrélation et d'autocorrélation partielle de la se des résidus doivent être utes nulles. Siles autocorrélations d'ordre et 2 diffèrent significativement de zéro, alors la spécification du modèle n'est sûrem pas adaptée. Il peut arriver, cependant, qu'une ou deux autocorrélations d'ordre supérieur dépassent, par aléas, les limites de l'intervalle de confiance à 95%. Les caractéristiques des résidus doivent correspondre à celles d'un bruit blanc. statistique **Q** de Box et Ljung, connu encore sous le nom de statistique de Box et Pierce modifiée est couramment utilisée pour tester le bruit blanc. La statistique doit être vérifiée sur une base comprise entre un quart et la moitié des observations. Elle ne doit pas être significative pour que l'hypothèse du bruit blanc puisse être conservée pour la série des résidus. Elle est définie par

Q 
$$
n(n-2) \sum_{k=1}^{K} \frac{r_k^2(t)}{n-k}
$$
 et suit une loi  $\mathbb{Z}_{K(p,q)}$  sous l'hypothèseH<sub>0</sub>:  
\n $\mathbb{Z}_{1} = \begin{bmatrix} 0 & 0 & 0 \\ 0 & 0 & 0 \\ 0 & 0 & 0 \end{bmatrix}$ ,  $\mathbb{Z}_{k=1} = \begin{bmatrix} 0 & 0 & 0 \\ 0 & 0 & 0 \\ 0 & 0 & 0 \end{bmatrix}$ ,  $c$ 'est-à-dire en l'absence d'autocorrélation.

# **III. Saisonnalité et modèle SARIMA**

### *III.1 Le test de saisonnalité de Fisher*

Il convient d'effectuer un test permettant de détecter l'existence d'une saisonnalité av d'effectuer sur série temporelle une correction de variations saisonnières. Le test le plu communément utilisé est celui de Fisher par analyse de la variance du facteur mensue trimestriel) par rapport à la variance totale. Ce test se présente comme suit :

- Calcul de la sommedes carrés du modèle avec tendance simple
- Calcul de la sommet des carrés du modèle avec tendance et saisonnalité
- **-** Calcul de la valeur du Fisher empirique

$$
F^* \quad \frac{U^* \quad U^{**}}{K \quad P} / \frac{U^{**}}{T \quad K}
$$

La valeur du Empirique est à comparer à la valeur du F théorique donné par la table de loi de Fisher-Snedecor aux degrés de liberté K-P et T-K, avec :

K, le nombre de paramètres indépendants à estimer dans le cadre du modèle avec tend et saisonnalité, soit K =  $2+12-1$  ( car les 12 coefficients saisonniers sont liés entre eux P, le nombre de paramètres à estimer dans le cadre du modèle à tendance seule, P=2. T est le nombre d'observations.

Hypothèse n°1 > Fralors la série est saisonnière Hypothèse n°2<sup>\*</sup>  $\text{F}$  F alors la série n'est pas saisonnière.

Pour une chronique relativement bnque (4 ans en données mensuelles), peut être approximé par 2 ; cela évite une lecture systématique de la table pour un risque d'erre faible.

## *III.2 La dessaisonalisation*

La dessaisonalisatid/unesérie temporelle consiste à estimersa composante saisonnière Set à l'extraire de la série brute  $\alpha$  obtient ainsi une série corrigée des variations saisonnières (CVS), (X

Nous évoqueron essentiellement eux méthodes des aisonalisation, une non paramétrique X12-ARIMA et l'autre paramétrique TRAMO-SEATS Sans perte de généralité, nous considérons que les séries sont mensuelles.

### **III.2.1 Une méthode non paramétrique, X-12 ARIMA**

Cette méthode repose sur une technique de lissage par moyennes mobiles qui est utilisée de façon itérative pour estimer les principales composantes de la série, sa tend et sa saisonnalité notamment.

X12- ARIMA tire ses fondements de la méthode de désaisonnalisation X11 (US bureause) of Census, 1965). Cette dernière consiste à utiliser un algorithme simple en quatre étap qu'on itère deux fois en changeant à chaque fois les moyennes mobiles. Si nous consid une série  $\oint$ telle que<sub>t</sub>  $\oint$  (T $\vec{c}_{\theta}$ ) +  $\oint$  +  $\sharp$ , l'algorithme de base de X11 peut être présenté comme suit :

1. Estimation de la Tendance-Cycle par moyenne mobile 2x12. Les coefficients de cette moyenne mobile sont:  $\frac{1}{2}$ ,  $\frac{1}{2}$ ,  $\frac{2}{2}$ ,  $\frac{2}{2}$ ,  $\frac{2}{2}$ ,  $\frac{2}{2}$ ,  $\frac{2}{2}$ ,  $\frac{2}{2}$ ,  $\frac{2}{2}$ ,  $\frac{2}{2}$ ,  $\frac{2}{2}$ 24 1

2. Estimation de la composante Saisonnier-Irrégulier :  $S + u = X - TC$ 

3. Estimation de la composante Saisonnière par moyenne mobile 3x3 sur chaque mois normalisatiårLes coefficients de la moyenne mobile sont,3,2,1 9 1 **La**<br>cond2,3,2,1 . La saisonnalité estimée et normalisée est notée Snorm.

4. Estimation de la série corrigée des variations saisonnières

$$
X^{cvs} \quad TC \quad \mu \quad X \quad Snorm
$$

5. Estimation de la Tendance-Cycle par une moyenne de Henderson (sur 13 termes)

6. Estimation de la composante Saisonnier-Irrégulier

$$
S + \mu = X - TC
$$

t <sup>3</sup> Les composantes tendance et cycle d'une série chronologique sont souvent regroupé <sub>es.</sub> On parle alors de composante tendance-cycle, TC.

<sup>4</sup> La normalisation consiste à imposer aux coefficients saisonniers estimés d'être de somme nulle. *Snorm* désigne la saisonnalité normalisée.

7. Estimation de la composante Saisonnière par moyenne mobile 3x5 sur chaque mois normalisation. Les coefficients de la moyenne mobile \$93,3,3,2,1 15 1 .

8. Estimation de la série corrigée des variations saisonnières

 *X cvs TC* µ *X Snorm*

La méthode X-11 a posé un certains nombres de problèmes relatifs notamment a débuts et fins de série. Par exemple, lorsqu'on dispose d'un point supplémentaire et que désaisonnalise à nouveau par la méthode X-11, il est fréquent de constater des variations pour les dates les plus récentes. Une solution apportée, avec la popularisation des model-ARIMA à partir des travaux de Box & Jenkins (1970), consiste à ajuster un modèle ARIN la série initiale, à prévoir les valeurs futures de la série et à appliquer la méthode de dessaisonalisation 1 à la série prolongée Cette démarche permet de diminuer sensiblement les révisions lors de l'ajout d'un nouveau point. Cette idée est à la base de X11-ARIMA/80 (Dagum, 1980). Une méthode qui présente l'inconvénient majeur de ne corriger les effets de calendrier dans les séries avant de procéder à leurs modélisations ARIMA. Les logiciels X11-ARIMA/88 et X11-ARIMA/2000 résolvent ce dernier problème.

Par ailleurs l'estimation de modèle ARIMA est rendue difficile par la présence de points atypiques, de rupture de niveau, d'effet de calendrier. La méthode X12-ARIMA (U bureau of Census, 1998) inclut un module permettant de corriger la série initiale de toutes sortes d'effets indésirables, y compris les effets de calendrier précédemment mentionr

#### **III.2.2 Une méthode paramétrique, TRAMO-SEATS**

Les programmes TRAMO et SEATS sont le plus souvent utilisés ensemble et ont des objectifs complémentaires. La méthode de dessaisonalisation TRAMO-SEATS s'applique bien aux séries stationnaires que non stationnaires.

**TRAMO (Timesseries Regression with ARIMA noise, Missing observation and O**utliers) est un programme de pré-ajustement de la série brute initiale. Il a pour but d détecter les phénomènes tels que points aberrants, changements de régime, effet de

calendrier (vacances, jours fériés, jours ouvrables etc.), valeurs manquantes, de les est et de les corriger avant de modéliser la série ainsi modifier au moyen d'un ARIMA.

**SEATS (Signal Extraction in ARIMA Times Series) effectue la décomposition de la** en ses composantes tendance, saisonnalité et irrégularité et procède par extraction du à partir de la densité spectrale de la série initiale.

La méthode est basée sur une modélisation de la série par un modèle ARIMA, ce qui justifie l'utilisation au préalable du programme TRAMO.

### **Encadré 1 : Analyse spectrale**

Une série temporelle peut être considérée de deux points de vue : celui du temps et ce des fréquences.

S'agissant des fréquences, on part de l'expression de la sérier (X ne somme de fonctions sinusoïdales. Le spectre de la série correspond au graphique qui associe à cha fréquence son importance dans la série. Les basses fréquences correspondent par nature des composantes voluant lentement comme le cycle ou la tendance et les hautes fréquences à des composantes qui évoluent plus vite, comme l'irrégulier.

Théoriquement, l'intégration de variations saisonnières dans les modèles ARIMA s fait en greffant sur le modèle de base un autre modèle dit saisonnier. Ce dernier décrit lien entre la valeur de la série en un moment donné et sa valeur l'année précédente. Le retards associés à ce modèle sont donc exprimés en nombre d'années. Pour spécifier c partie du modèle, on introduit trois paramètres correspondants aux ordres respectifs de parties autorégressive, intégrée et moyenne mobile du modèle saisonnier. Ils sont notes respectivement P, D, Q et sont limités aux valeurs 0 et 1 dans SEATS.

Plusieurs logiciels contiennent des modules permettant d'implémenter les méthodes de dessaisonalisation X11, X11- ARIMA, X12- ARIMA ou TRAMO - SEATS. Certains d'entre e offrent la possibilité de faire directement des prévisions à partir de modèles prenant en comptela saisonnalité une autre approche consiste à calculer la série corrigée des variations saisonnières (CVS) et les coefficients saisonniers, à faire les prévisions sur la CVS avant d'appliquer les coefficients saisonniers pour obtenir les prévisions de la série initiale.

### *III.3 Les modèles ARIMA saisonniers (SARIMA)*

Si l'on veut traiter, en même temps, les saisonnalités de période s (sans supposer une répétition exacte, déterministe des données) on est amené à définir les processus ARIN saisonniers (SARIMA)

### **III.3.1 Définition**

 $(X)$  est appelé processus SARIMA(p,d,q)  $d$ Peld,  $\hat{Q}$ période s, si

*t*  $Y_t$  (1 *L*)<sup> $d$ </sup> (1 *L*)<sup> $D$ </sup> X

est un processus ARMA(p,q) stationnaire.

*t s t*  $A(L)F(L^s)Y_t$  (*L*) $G(L^s)$ 

où A(z) est un polynôme générateur d'un AR(p),

$$
A(z) \quad 1 \quad \int_{k-1}^p a_k z^k
$$

(*z*) est un polynôme générateur d'un MA(q),

$$
(z) \quad 1 \quad \int_{k-1}^q k z^k
$$

et où, pour la saisonnalité *Y<sup>t</sup> Y<sup>t</sup> <sup>s</sup>* ,

F(z) est un polynôme générateur d'un AR(P),

$$
F(z) \quad 1 \quad \begin{array}{c} P \\ \downarrow k \end{array} \quad k \, z^k
$$

et G(z) est un polynôme générateur d'un MA(Q),

$$
G(z) \quad 1 \quad \int_{k-1}^{Q} \blacksquare_{k} z^{k}
$$

## **III.3.2 Identification et ajustement des modèles SARIMA**

L'identification et l'ajustement des modèles SARIMA aux données.,  $X_T$  se fait selon le plan suivant :

- **-** Appliquer une transformation de type « Box-Cox » pour stabiliser la variance des données (parfois la variance augmente en fonction du niveau de la série). Les de transformations les plus importantes de type Box -Log (*X*s0,ntx,).
- **-** Choisir d, D, s (souvent il suffit de prendre 0≤d≤2, 0≤D≤1 ) de sorte que *t*  $Y_t$  (1 *L*)<sup> $d$ </sup> (1 *L*<sup>s</sup>)<sup>*D*</sup> *X*

soit stationnaire.

- **-** Calculer les autocorrélations et les autocorrélations partielles.
- Choisir p et q tels que les autocorrélations et autocorrélations partielles d'ordre 1 s-1 soient compatibles à un ARMA(p,q).
- **-** Choisir P et Q de sorte que les autocorrélations d'ordre ks correspondent à un ARMA(P, Q).
- **-** Estimation des paramètres du modèle.
- **-** Contrôle de la qualité du modèle par analyse des résidus.

# **IV. Modélisation ARIMA avec spécification ARCH des erreurs**

Si dans une modélisation ARIMA une chronique présente une volatilité instantané qui dépend du passé alors on introduit une spécification ARCH (Autorégressive Conditional Heteroskedastic) linéaire ( ARCH(q), GARCH(p,q), IGARCH(p,q), ARCH-M, GARCH-M) ou r linéaire (TARCH(p,q), EGARCH(p,q), TGARCH(p,q)) des erreurs du modèle.

Un processus, *z*) de moyenne nulle non corrélée est un ARCH(q) si sa variance conditionnelle par rapport à l'informatismonible à la date t-1 s'écrit :

$$
V(\begin{array}{cccccc}\n\bullet & & & & \\
\bullet & & & & & \\
\bullet & & & & & \\
\bullet & & & & & \\
\bullet & & & & & \\
\bullet & & & & & \\
\bullet & & & & & \\
\bullet & & & & & \\
\bullet & & & & & & \\
\bullet & & & & & & \\
\bullet & & & & & & \\
\bullet & & & & & & \\
\bullet & & & & & & \\
\bullet & & & & & & \\
\bullet & & & & & & \\
\bullet & & & & & & \\
\bullet & & & & & & \\
\bullet & & & & & & \\
\bullet & & & & & & \\
\bullet & & & & & & \\
\bullet & & & & & & \\
\bullet & & & & & & \\
\bullet & & & & & & \\
\bullet & & & & & & & \\
\bullet & & & & & & & \\
\bullet & & & & & & & \\
\bullet & & & & & & & \\
\bullet & & & & & & & \\
\bullet & & & & & & & \\
\bullet & & & & & & & \\
\bullet & & & & & & & \\
\bullet & & & & & & & \\
\bullet & & & & & & & \\
\bullet & & & & & & & \\
\bullet & & & & & & & \\
\bullet &
$$

avec

 $E\left(\begin{array}{cc} t & I_{t-1} \end{array}\right)$  0

Les conditions d'existence de ce modèle sont :

# <sup>0</sup> 0 et *i* 1,.....,*q <sup>i</sup>* 0

Une condition nécessaire de stationnaritésties

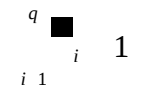

Soit un modèle ARMA(p,q) avec une spécification ARCH des erreurs

2 2 2  $t$  2 2  $0 \t 1 \t 1$ 2 <sup>1</sup> ( / ) ........... *V <sup>t</sup> I<sup>t</sup> h<sup>t</sup> <sup>t</sup> <sup>t</sup> <sup>q</sup> <sup>t</sup> <sup>q</sup>*

Considérons'hypothès<del>e</del>mboîtée  $H_0:$  1 2 ........ q 0 ; contre l'hypothèse alternativ $\mathbf{g}_1$  les <sub>i</sub> ne sont pas tous nuls.

Si l'hypothèse *est* vraie, la variance de l'erreur est constante (erreur homocédastique). Dans le cas contraire les termes d'erreurs suivent un ARCH dont l'ordre q est à détermi Le test est basé soit sur un test de Fisher classique, soit sur un test du multiplicateur de Lagrange.

Une autre approche consiste à calculer le corrélogramme des résidus aux carrés du mo initial. Si les termes de ce corrélogramme sont significativement différents de 0, alors on peut conclure à une spécification de type ARCH ; on utilise pour cela la statistique Q de Ljung-Box.

# **V. Analyse et prévision de la masse monétaire et de ses contreparties**

La masse monétaire est projetée à partir de ses contreparties que sont les avoirs extérieurs nets et le crédit intérieur.

La méthode Box & Jenkins (modélisation ARIMA) et utilisée pour faire les projection sur les avoirs extérieurs nets et le crédit intérieuravec, au besoin, une spécification ARCH des erreurs. Les raisons de ce choix sont liées à différentes considérations.

D'abord il faut signaler que la plupart des séries macro-économiques sont non stationn En effet, elles sont le plus souvent affectées d'une évolution de long terme (tendanciel C'est le cas notamment de la masse monétaire et de ses contreparties (les avoirs extérieurs) nets et le crédit intérieur). La méthode de Box & Jenkins regroupe un ensemble de mod adaptés au traitement de telles séries.

Ensuite, la modélisation ARIMA est certes « plus difficile » mais donne de meilleurs rés en matière de prévision C'esten cela qu'elle est de plus en plus utilisée par les prévisionnistes, au point de devenir quasi-incontournable.

Enfin, les outils informatiques disponibles permettent l'implémentation complète de la méthode de Box & Jenkins.

Les avoirs extérieurs nets sont directement liés à la balance des paiements. La variation des AEN est, en effet, égale au solde global de balance des paiements à quele écarts près. Ces écarts concernent les réévaluations. Ils sont liés aux fluctuations des t change, au fait que la balance des paiements enregistre des flux aux cours de la périod utilisant les taux de change du moment alors que les stocks d'avoirs et d'engagements la situation monétaire sont évalués aux taux de fin de période. Nous ne saurions passe silence ces considérations même si l'on ne dispose pas encore de données mensuelles balance des paiements.

Le niveau des Autres Postes Nets (APN), au passif du bilan consolidé des institutions monétaires, est maintenu constant au dernier connu. Ce choix, inspiré de la programm financière, se justifie par le fait qu'il n'existe pas d'instrument financier permettant d'in directement les Autres Postes Nets. Exceptés les postes explicitement présentés dans l situation monétaire, les Autres Postes Nets (APN) regroupent tous les comptes des bilai des banques. Ils incluent des comptes de capital, d'immobilisations, de pertes et profits des comptes d'ajustements.

Si les comptes incluent dans les APN évoluent suivant une tendance stable, une autre approche de projection des APN consiste à prolonger cette tendance.

De l'égalité comptable du bilan des institutions monétaires,

### **AEN + CIN = M2 + APN**

**AEN** : Avoirs Extérieurs Nets

**CIN** : Crédit Intérieur

### **M2** : Masse monétaire

### **APN** : Autres Postes Nets

on déduit, en variation

### **∆M2 = ∆AEN + ∆CIN.**

La masse monétaire (M2) est projetée suivant cette dernière égalité, les valeurs projetées des avoirs extérieurs nets et du crédit intérieur étant déjà connues.

Les projections des différentes composantes de la masse monétaire (circulation fiduciaire, dépôts en banques, dépôts aux comptes chèques postaux) sont obtenues en prolongeant la dernière structure de répartition connue. En effet, sur une longue périod répartition de la masse monétaire du Sénégal en ses différentes composantes est resté stable. Le tableau suivant en donne une illustration :

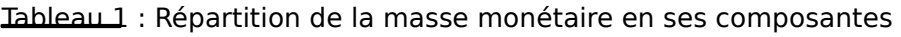

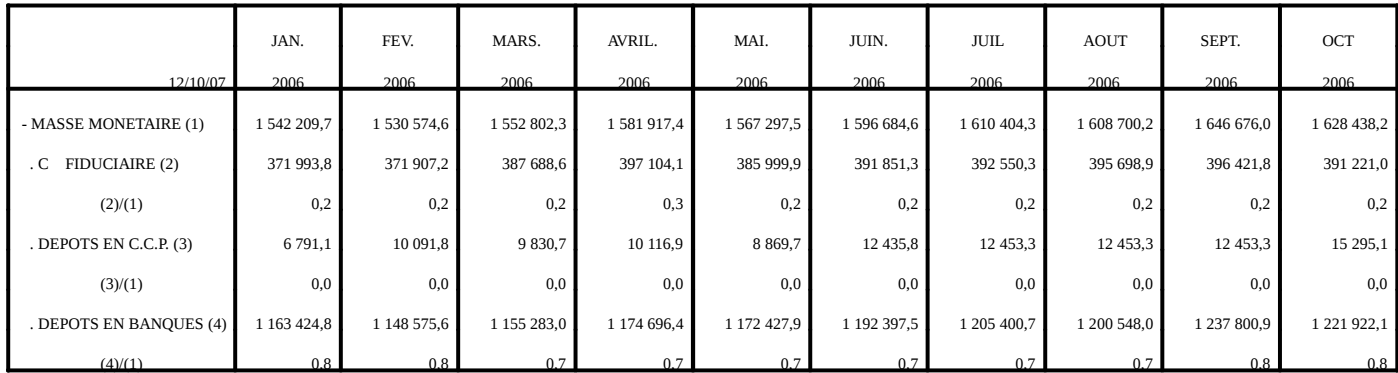

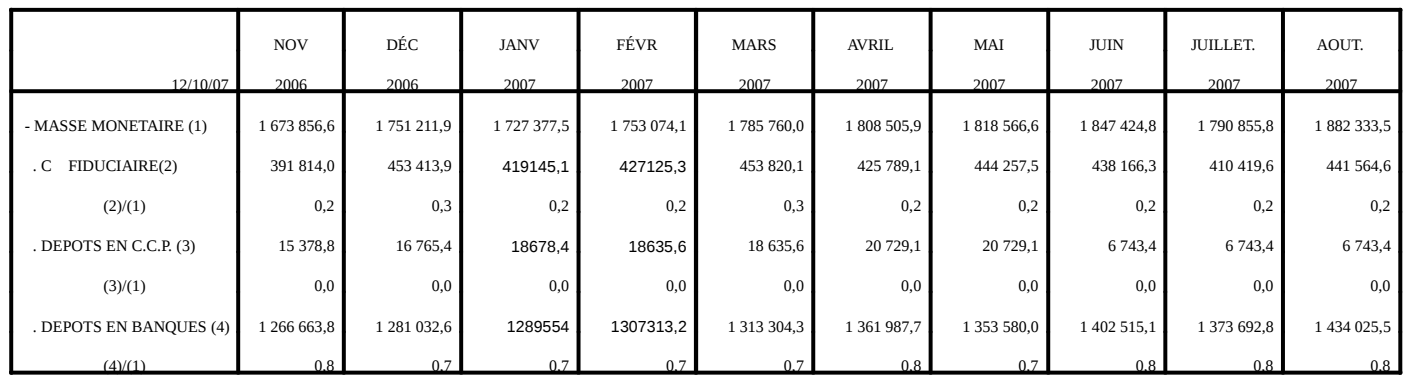

De manière analogue, les avoirs extérieurs nets des institutions monétaires sont répartis en avoirs extérieurs nets de la BCEAO et avoirs extérieurs nets des banques primaires.

Tableau 2 : Répartition des avoirs extérieurs nets en ses composantes

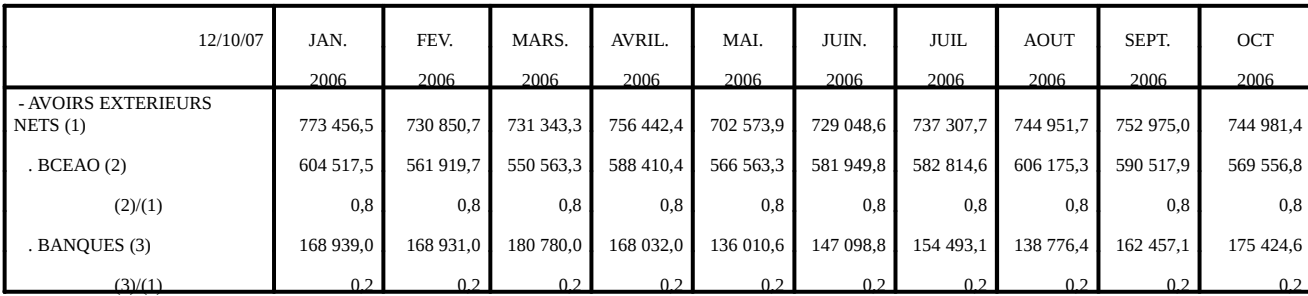

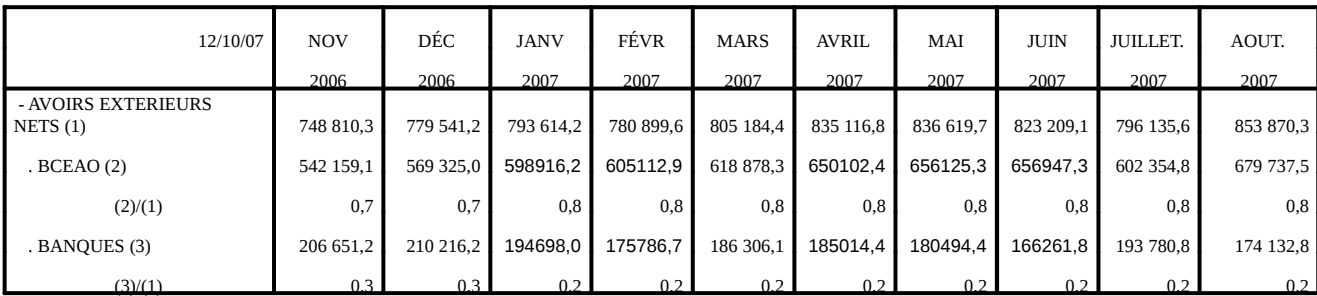

Les estimations mensuelles de la Position Nette du Gouvernement (PNG) par rapporte du au système bancaire sont souvent obtenues à temps de la BCEAO. Au cas échéant, le r estimé de l'encours des crédits à l'économie est obtenu par solde. Dans le cas contraire défaut d'avoir les estimations du financement intérieur bancaire au niveau du Tableau Opérations Financières de l'Etat (la variation de la PNG est égale au financement intérie bancaire à quelques ajustements près), la répartition du crédit intérieur suivant les crédits l'économie et la position nette du gouvernement se fera suivant la dernière structure d répartition connue.

Les crédits à l'économie sont répartis selon la durée et selon la branche d'activités en s la dernière structure de répartition connue.

Tableau 3 : Répartition des crédits à l'économie selon la durée

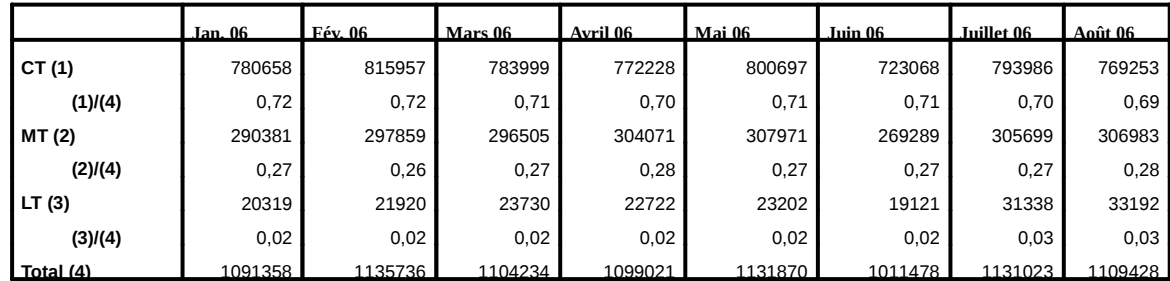

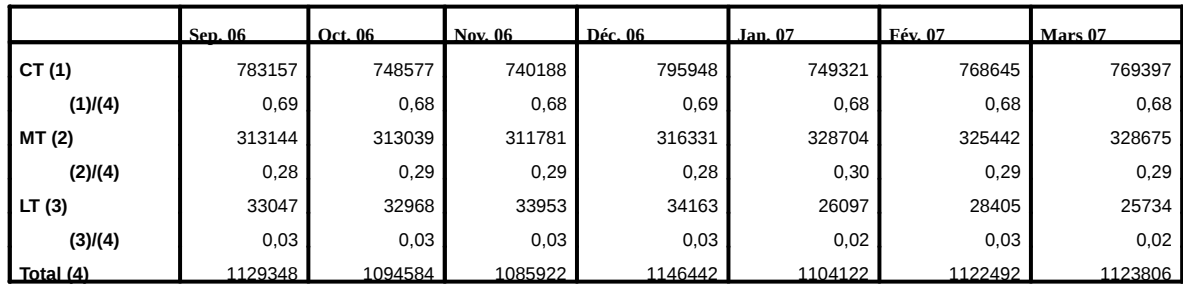

Tableau 4 : Répartition des crédits à l'économie selon les branches d'activités

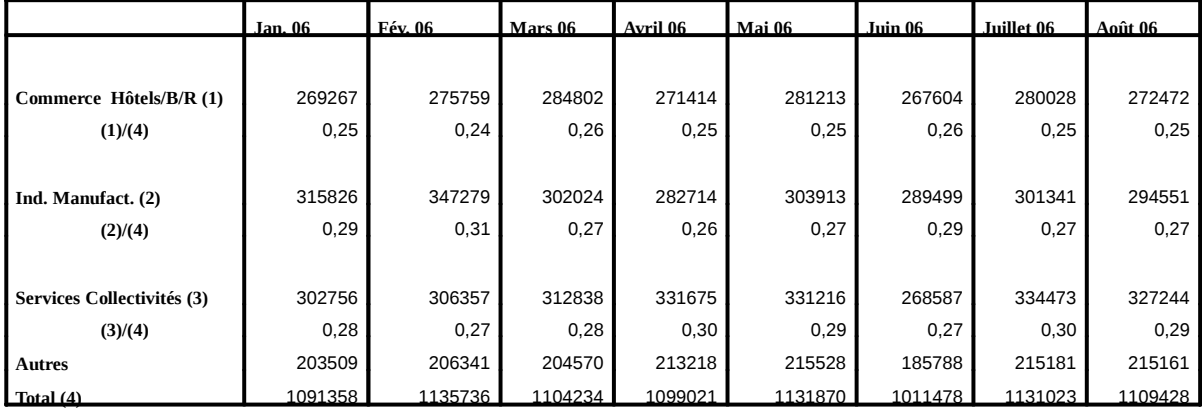

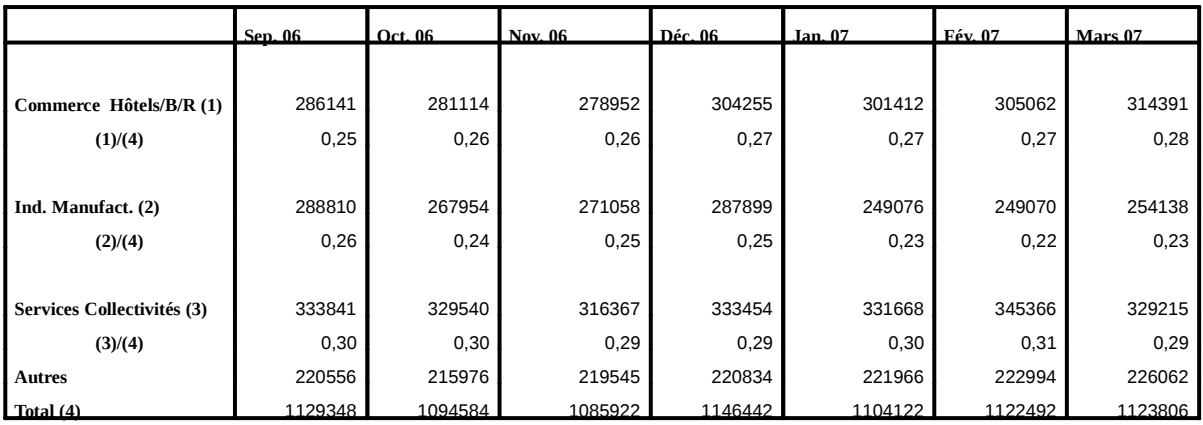

## *VI. Conclusion*

Ce document se veut un instrument de travail du bureau de l'analyse et de la prévision à très court terme de la DPEE. La méthode de Box & Jenkins d'analyse et de prévision des séries temporelles y est développée. Après quelques généralités sur les s chronologiques, la modélisation ARIMA est introduite en distinguant les séries tempore sans saisonnalité de celles saisonnière (modélisation SARIMA). Ont été également développées deux méthodes des dessaisonalisation de séries temporelles, l'une non paramétrique, X12- ARIMA et l'autre paramétrique, TRAMO-SEATS, avant l'examen de l'analyse et la prévision de la masse monétaire et de ses contreparties au Sénégal. De études de cas, en annexes, terminent le document, l'une sur les prévisions des variables de la situation monétaire intégrée, l'autre sur les débarquements de la pêche artisanale de région de Thiès.

Prédire l'avenir étant un exercice difficile, le Bureau de l'Analyse et de la Prévisio très court terme s'attelle à s'ouvrir à toute collaboration. Dans ce cadre, les avis d'expe la DPEE, responsables chapitres de la note de conjoncturs ont importants. Ils permettent, en effet, de comprendre les phénomènes décelés par la modélisation et au échéant d'affiner par introduction de certaines corrections.

Par ailleurs, au delà de la méthode scientifique adoptée, la démarche reste très importante en matière de prévision. Le principe d'analyse et de prévision, par la métho Box & Jenkins, adoptéest largement tératif avec notamment répétition des étapes identification, estimation et prévision jusqu'à obtention d'un modèle adéquat. Aussi, les séries de données sont régulièrement mises à jour après examen critique, à postériori écarts prévisions – réalisations.

Enfin, les méthodes et techniques de prévisions évoluant plus ou moins rapidement il est important de se doter d'une bonne documentation et se recycler en permanence des formations ciblées.

# **ANNEXE 1**

# Prévisions des variables monétaires suivant la méthode de Box & Jenkins (M **ARIMA)**

Les données utilisées dans cette étude sont fournies par la BCEAO. Elles concernent la situation mensuelle des institutions monétaires de janvier 2004 à juin 2007 (en millions francs CFA).

### **1. Les Avoirs Extérieurs Nets (AEN)**

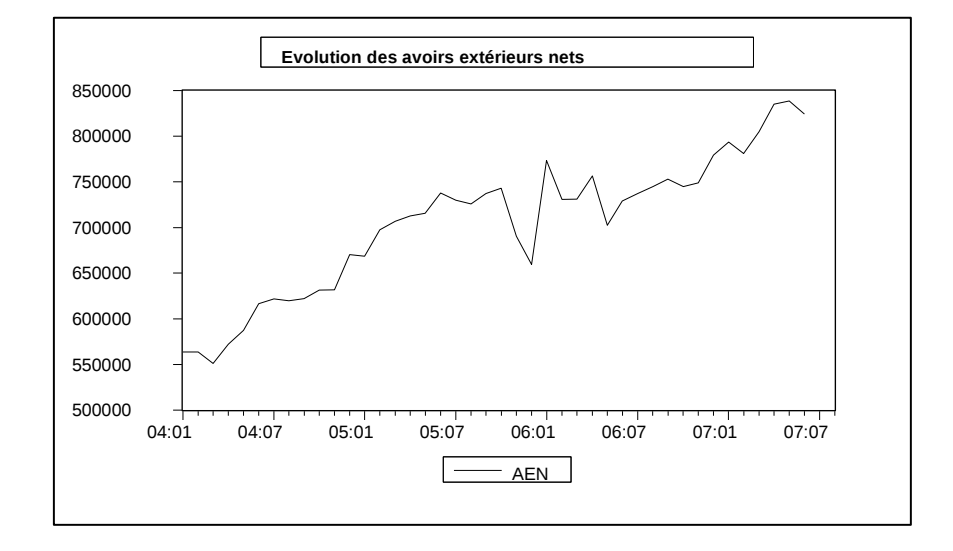

### **1.1Analyse des caractéristiques de la série**

# **Corrélogramme de AEN**

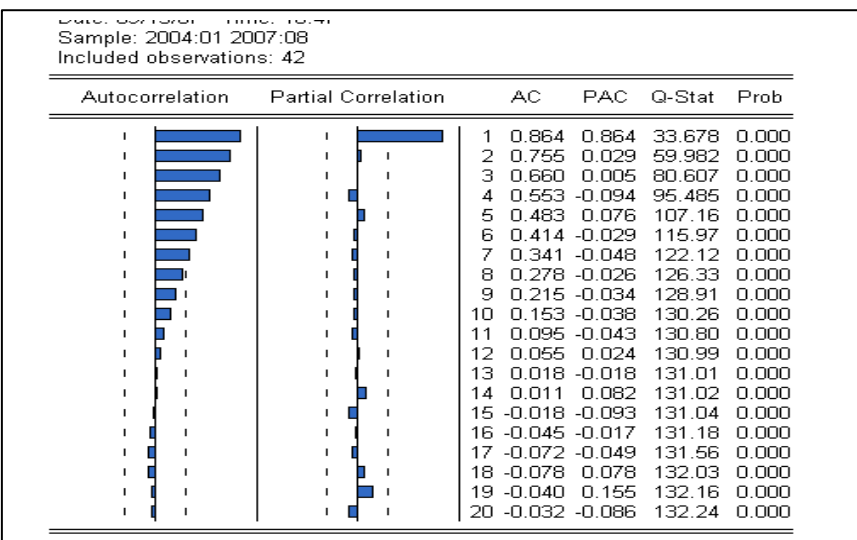

Les termes du corrélogramme simple sont élevés même pour des décalages important. graphe et le corrélogramme de la série des AEN sont typiques d'une série affectée de tendance.

## **Test de stationnarité de Dickey – Fuller Augmenté**

- Test sur la variable en niveau
- H<sub>0</sub>: Racine unitaire (non stationnaire)
- $H_1$ : Non racine unitaire (stationnaire)

Les résultats du test sur la variable en niveau sont récapitulés dans le tableau suivant :

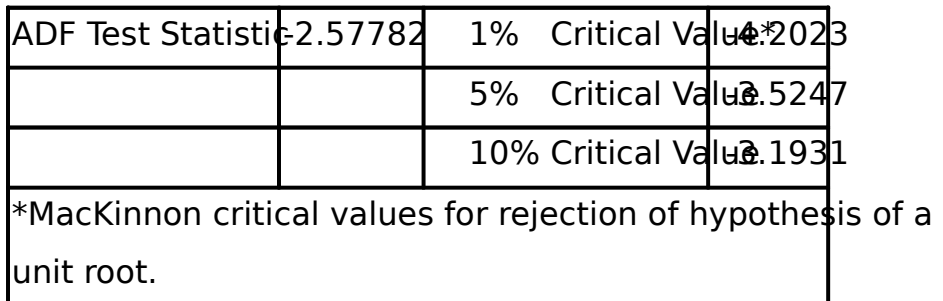

Pour les seuils 1%, 5% comme 10%, on a ADF Test Statistic > Critical value. On rejette l'hypothèse H série AEN est non stationnaire.

- Test sur la variable en différences premières

Les résultats du test sur la variable différences premières sont récapitulés dans le table suivant :

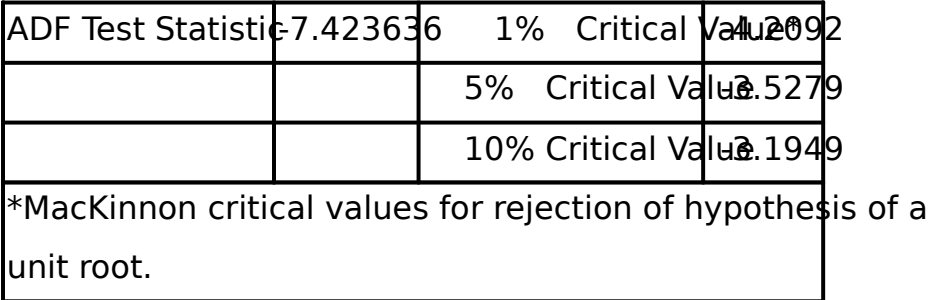

Pour les seuils 1%, 5% comme 10%, on a ADF Test Statistic < Critical value. D(AEN) est stationnaire. La série AEN est intégrée d'ordre 1.

### **Identification**

Les fonctions d'autocorrélations sont calculées sur la série des différences premières. I corrélogramme de la série D(AEN) pousse à anticiper un MA(1), un AR(1), un AR(2), un ARMA(1,1) ou un ARMA(2,1). Seuls le MA(1), le AR(1) et le AR(2) ont donné des résulta satisfaisants. La spécification avec le MA(1) minimise le critère de Akaike. Il a été reter

## **Corrélogramme de D(AEN)**

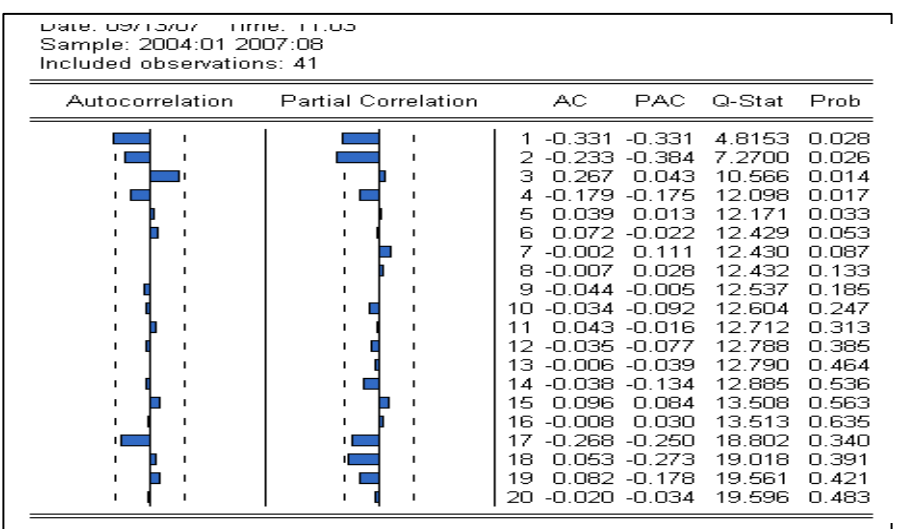

### **Estimations**

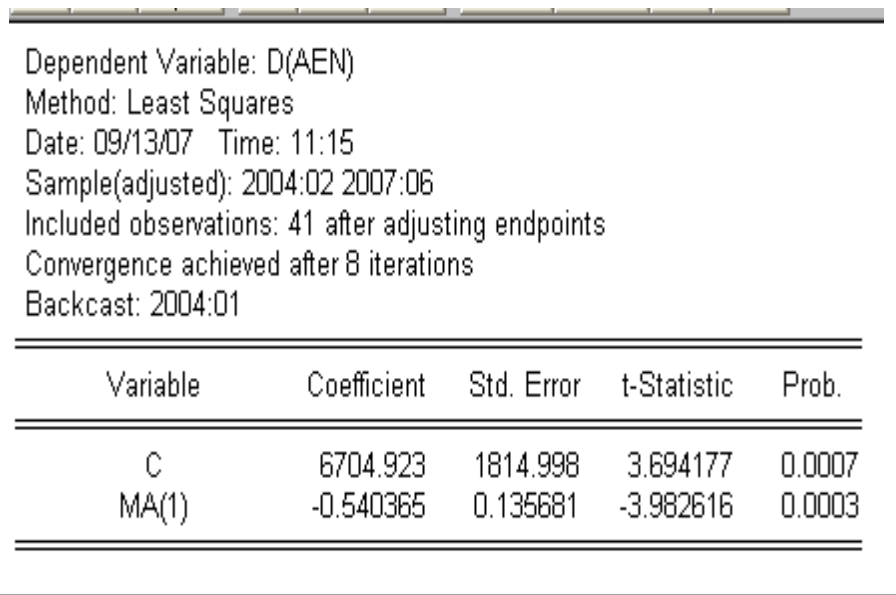

Le modèle est globalement significatif, la probabilité de la statistique de Fisher est, en inférieure à 5%. Aussi, les coefficients estimés sont tous statistiquement significatifs c l'atteste la statistique de Student.

### **Adéquation du modèle**

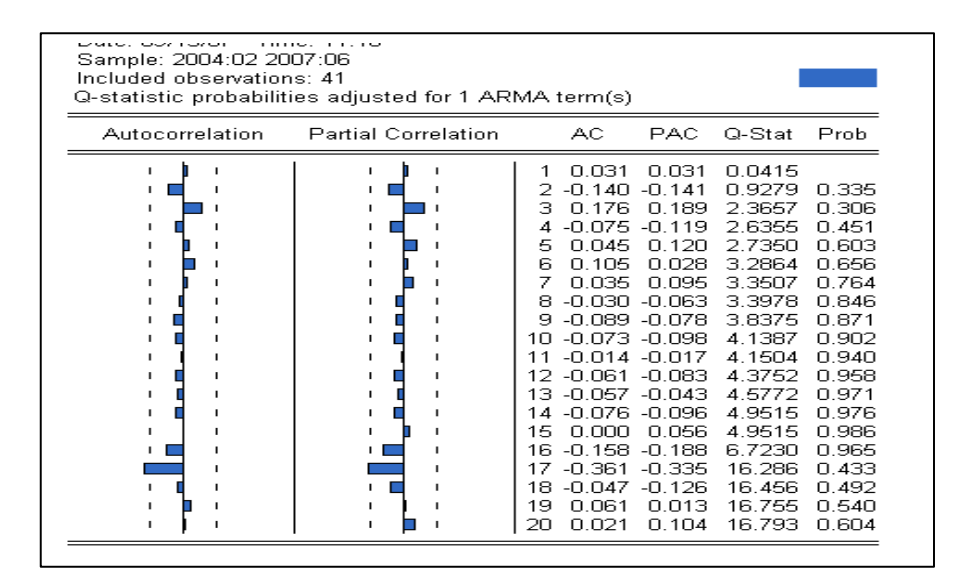

## **Corrélogramme des résidus**

Le corrélogramme de la série des résidus montre qu'aucun terme n'est extérieur aux d intervalles de confiance. On accepte l'hypothèse que la série des résidus est un bruit b La série des avoirs extérieurs nets est valablement représenté par un ARIMA(0,1,1).

Les AEN sont représentés par le processus :

$$
AEN - AEN_1 = 6704,923 + 0.544.
$$

## **Prévisions**

Le Mean Absolute Percentage Error (3,65%) et le coefficient de THEIL (0,02) restent proches de zéro. Ce qui présage d'une bonne qualité des prévisions.

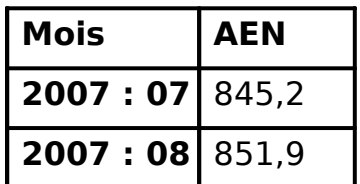

# **1.6 Avoirs extérieurs nets de la BCEAO et avoirs extérieurs nets des banques primaires**

La répartition des avoirs extérieurs nets des institutions monétaires en avoirs extérieur de la BCEAO et avoirs extérieurs nets des banques primaires est restée stable. Ainsi, la dernière structure de répartition enregistrée a été reconduite pour les estimations de ju et août 2007.

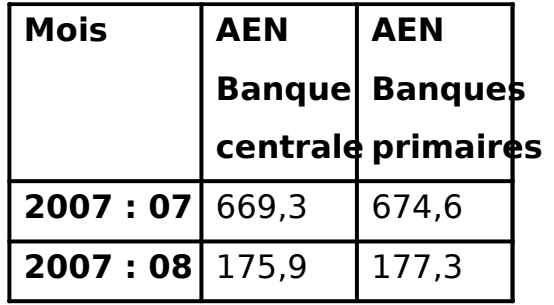

# **2. Le crédit intérieur**

# **2.1 Analyse des caractéristiques de la série**

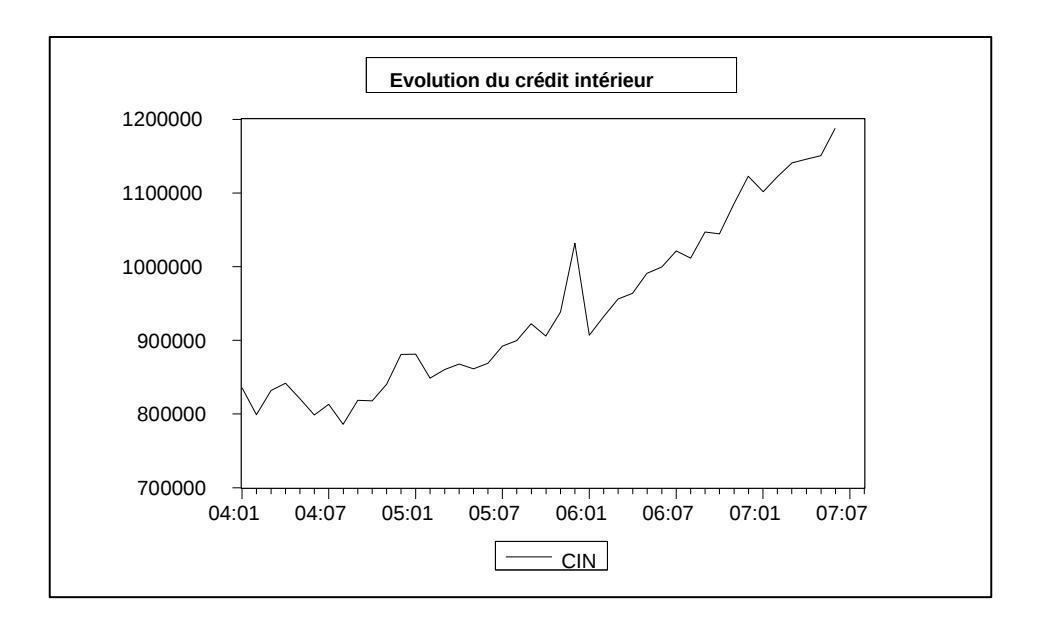

# **Corrélogramme de CIN**

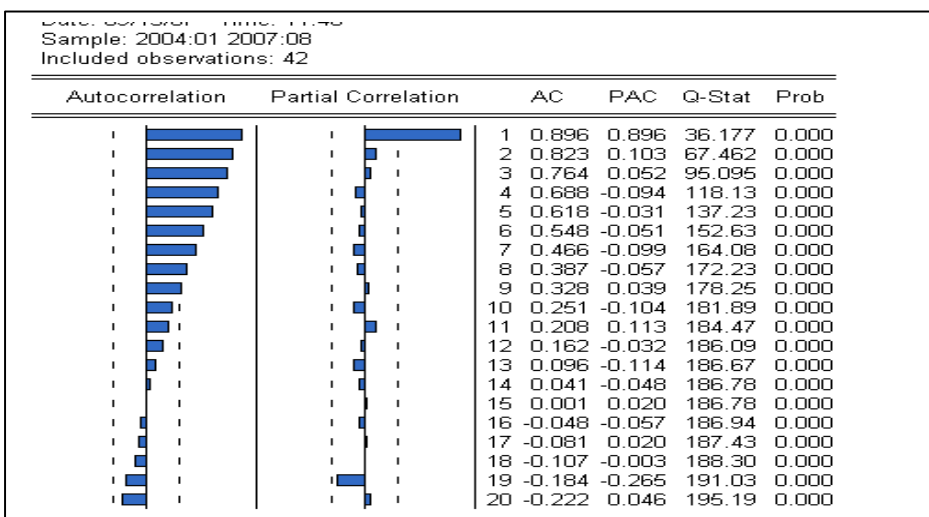

Le graphe et le corrélogramme de la série CIN sont typiques d'une série affectée d'une tendance.

### **Test de stationnarité de Dickey – Fuller Augmenté**

- Test sur la variable en niveau
- H<sub>0</sub>: Racine unitaire (non stationnaire)
- $H_1$ : Non racine unitaire (stationnaire)

Les résultats du test sur la variable en niveau sont récapitulés dans le tableau suivant :

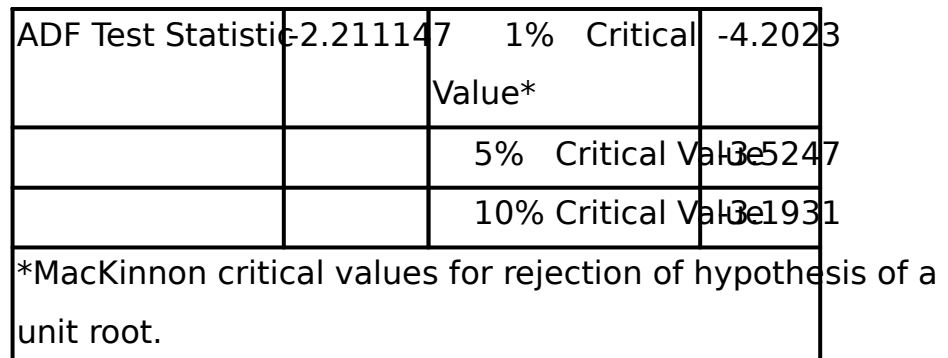

Pour les seuils 1%, 5% comme 10%, on a **ADF Test Statistic > Critical value**. On rejette l'hypothèse H série CIN est non stationnaire.

- Test sur la variable en différences premières

Les résultats du test sur la variable en différences premières sont récapitulés dans le ta suivant :

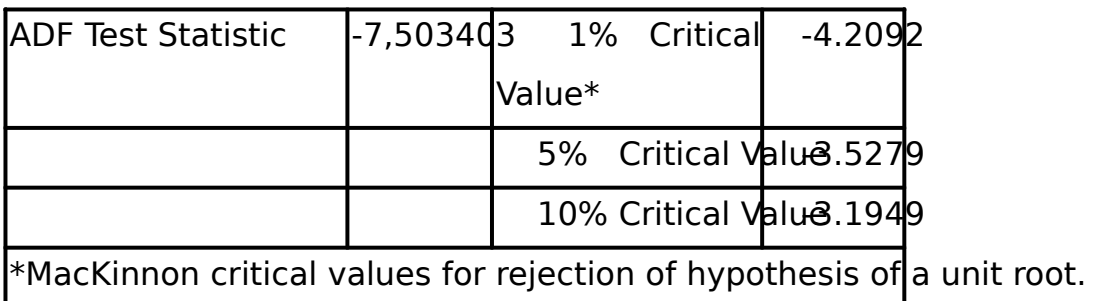

Pour les seuils 1%, 5% comme 10%, on a ADF Test Statistic < Critical value. D(CIN) est stationnaire. La série CIN est intégrée d'ordre 1.

## **2.2 Identification**

Les fonctions d'autocorrélation sont calculées sur la série des différences premières.

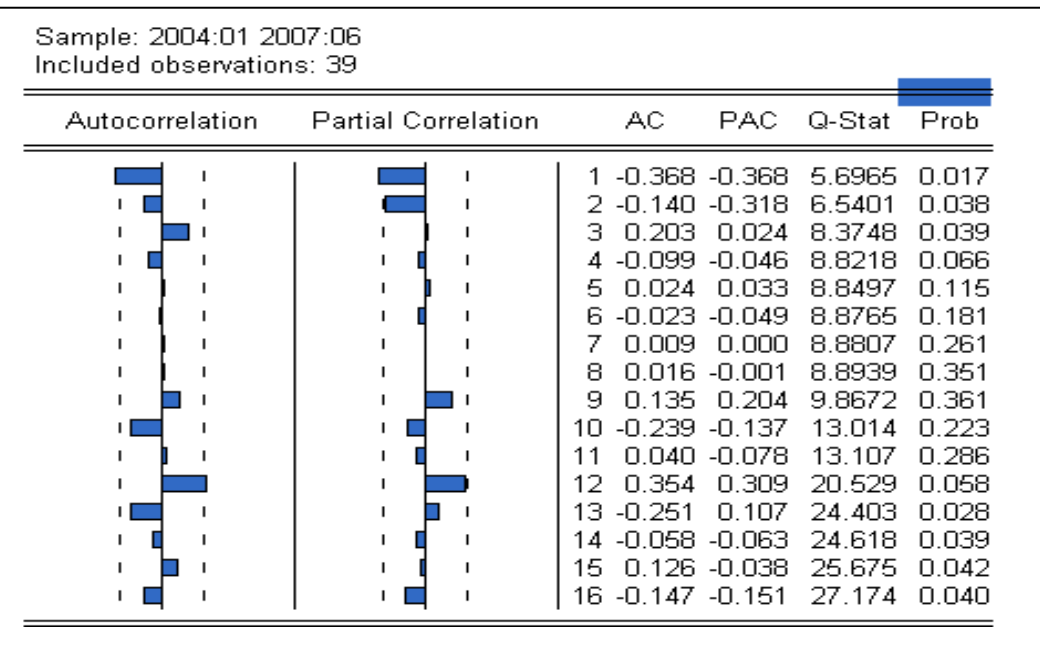

Le corrélogramme de la série D(CIN) pousse à anticiper une moyenne mobile d'ordre 1 MA(1), un AR(1), un AR(2) ou un ARMA(1,1).

# **2.3 Estimation**

Les résultats ne sont pas satisfaisants dans le cas d'un ARMA(1,1). Les autres spécifica ont donné des résultats satisfaisant avec le critère de Akaike minimal dans le cas du A

L'estimation des paramètres sur la série des différences premières :

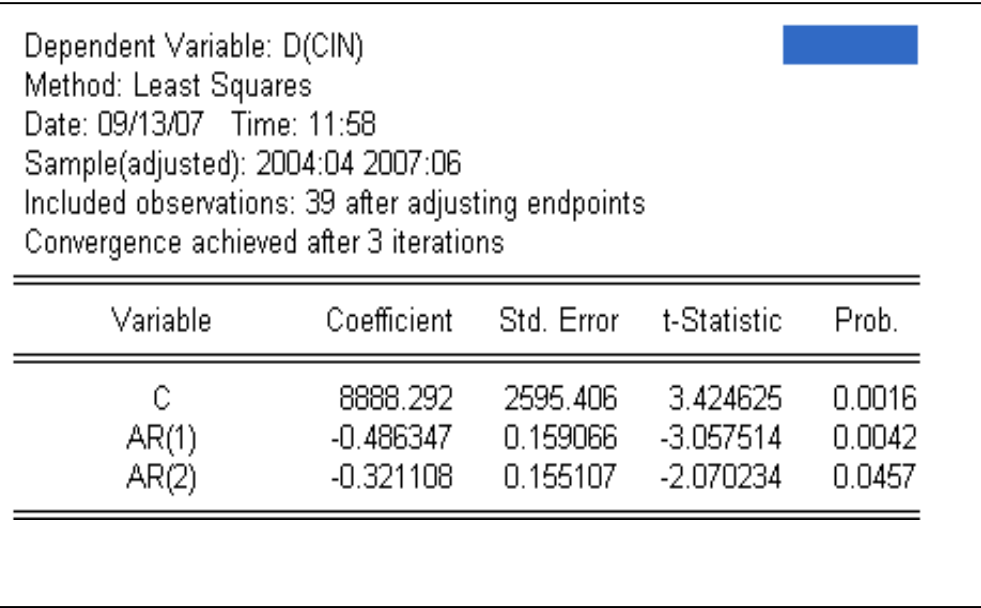

Le modèle est globalement significatif comme l'atteste la statistique de Fisher. Aussi, le coefficients pris individuellement sont tous statistiquement significatifs. Les probabilité la statistique de Student sont, en effet, toutes inférieures à 5%.

### **2.4 Adéquation du modèle**

### **Corrélogramme des résidus**

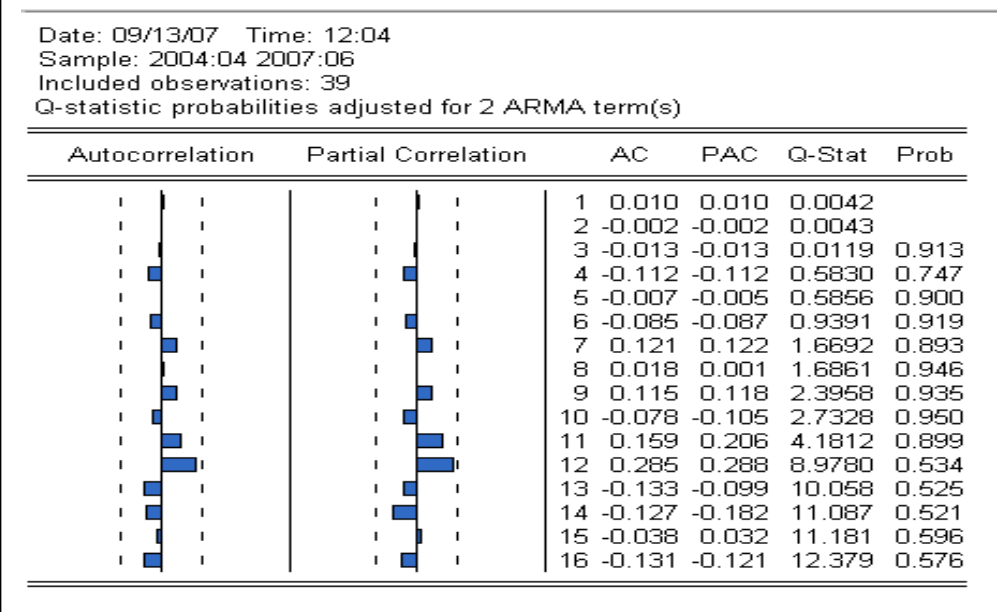

Le corrélogramme des résidus est typique d'un bruit blanc. La série CIN est valablement représentée par un ARIMA(2,1,0).

 $D(CIN) = 8888,29 -0,48 D(TIN)$ , 32 D(CIN) + ε

#### **2.5 Prévisions**

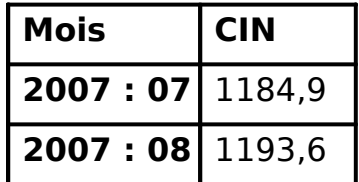

Le MAPE (6,21%) et le coefficient de THEIL (0,03), proches de zéro, rassurent quant à l qualité des prévisions.

### **2.6 Position Nette du Gouvernement (PNG), crédits à l'économie**

Aux mois de janvier et février 2007, la position nette du gouvernement est estimée, pa BCEAO, débitrice de 28,3 milliards de FCFA et 22,1 milliards de FCFA respectivement. L niveau des crédits à l'économie est déduit par solde.

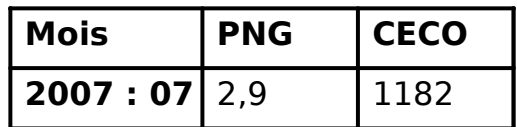

Répartition des crédits à l'économie selon la durée et selon les branches d'ac

- **Selon la durée :** 

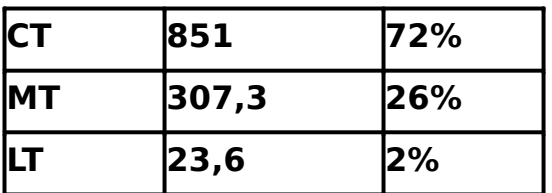

- **Selon les branches d'activités** 

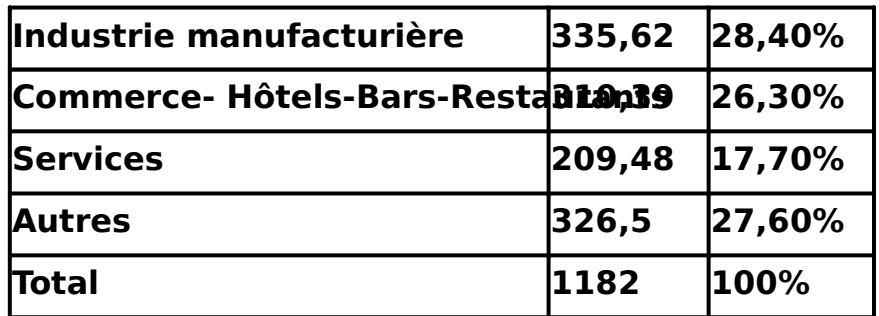

### **3. La masse monétaire**

De l'égalité ΔM2 = ΔAEN + ΔCIN (les autres postes nettes étant projetées consta leur dernier niveau enregistré) on tire les estimations de la masse monétaire en milliard FCFA.

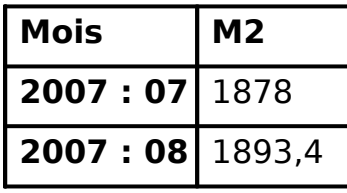

La structure de répartition de la masse monétaire en ses différentes composantes est s La dernière enregistrée a été reconduite pour les estimations des mois de janvier et de février.

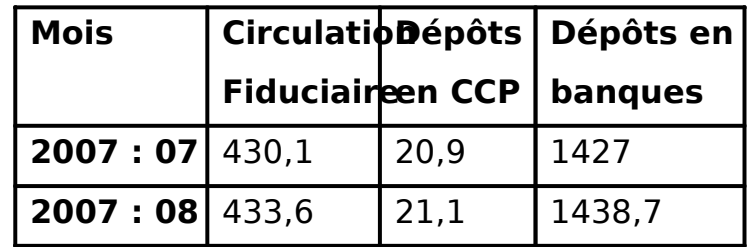

NB : Toutes les prévisions sont en milliards de FCFA.

### 4**. Comparaison prévisions – réalisation à fin août 2007**

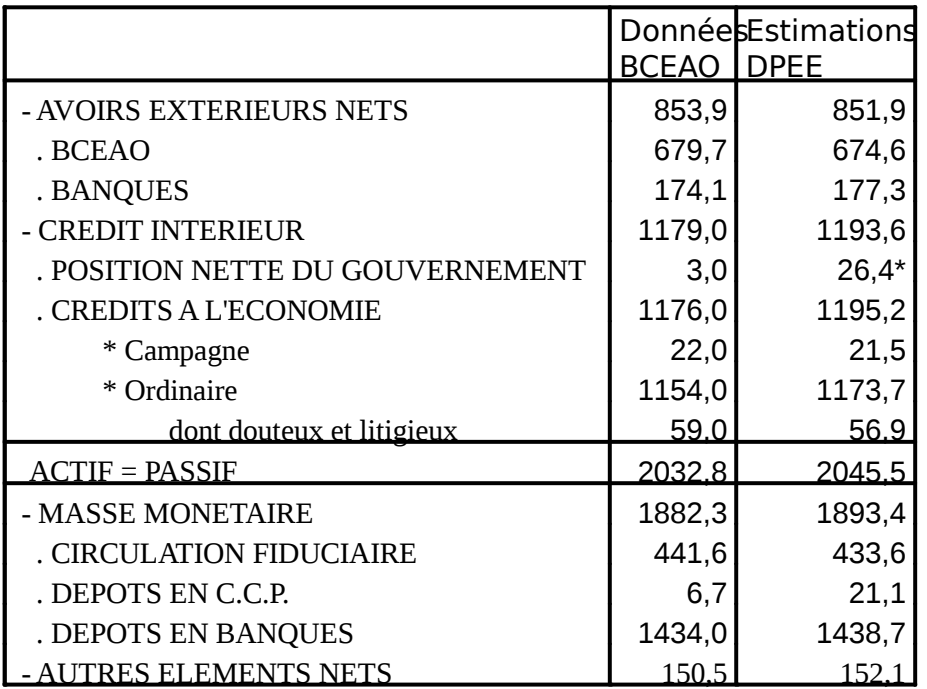

\*Cette estimation de la PNG a été fourbie par la BCEAO et réajustée par la suite

# **ANNEXE 2**

### **Analyse et prévision des débarquements de la pêche artisanale au Sénégal**

Les séries mensuelles des débarquements la pêche artisanale u Sénégal concernent les régions de Dakar, Thiès, Fatick, Saint - Louis, Louga, Kaolack et Ziguincl région de Thiès fourni, bon an mal an, près de 702% débarquements de la pêche artisanaleu SénégalLa série concernant ette région est, également mise à jour régulièrement à partir de données provenant de la Direction de la Pêche Maritime (DPM).

**Evolution des débarquements de la pêche artisanale dans la région de Thiès** 

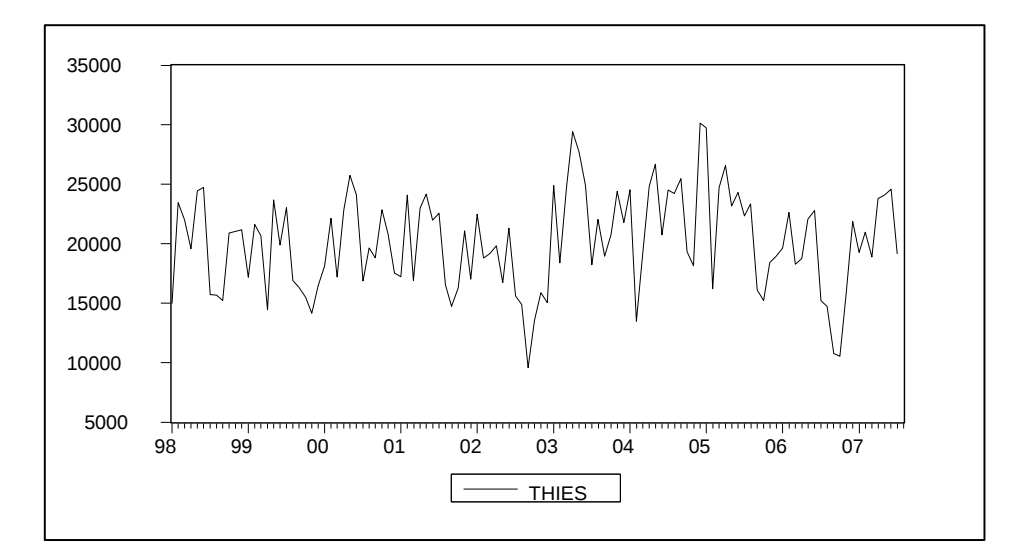

Corrélogramme des débarquements de la pêche artisanale dans la région de <sup>1</sup>

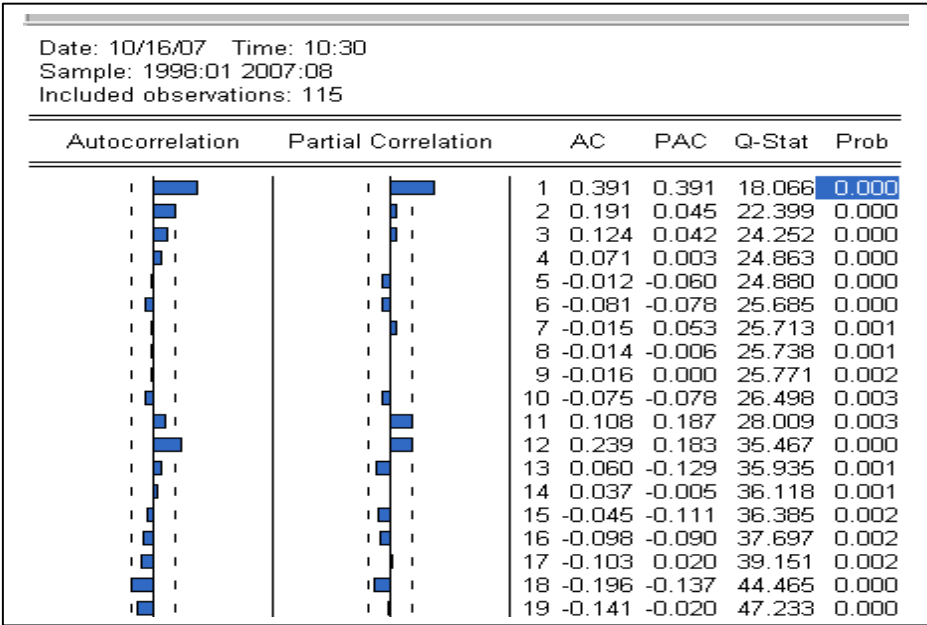

Le graphe et le corrélogramme de la série des débarquements de la pêche artisanale d région de Thiès attestent d'une saisonnalité significative des données. En effet les fonc d'autocorrélations impleet partielle présentent un pic marqué pour un retard h=12 correspondanà la périodicité des données. Le modèle SARIMA est retenu pour l'ajustement et les prévisions sur la série. Le module TRAMO-SEATS de DEMETRA est ut

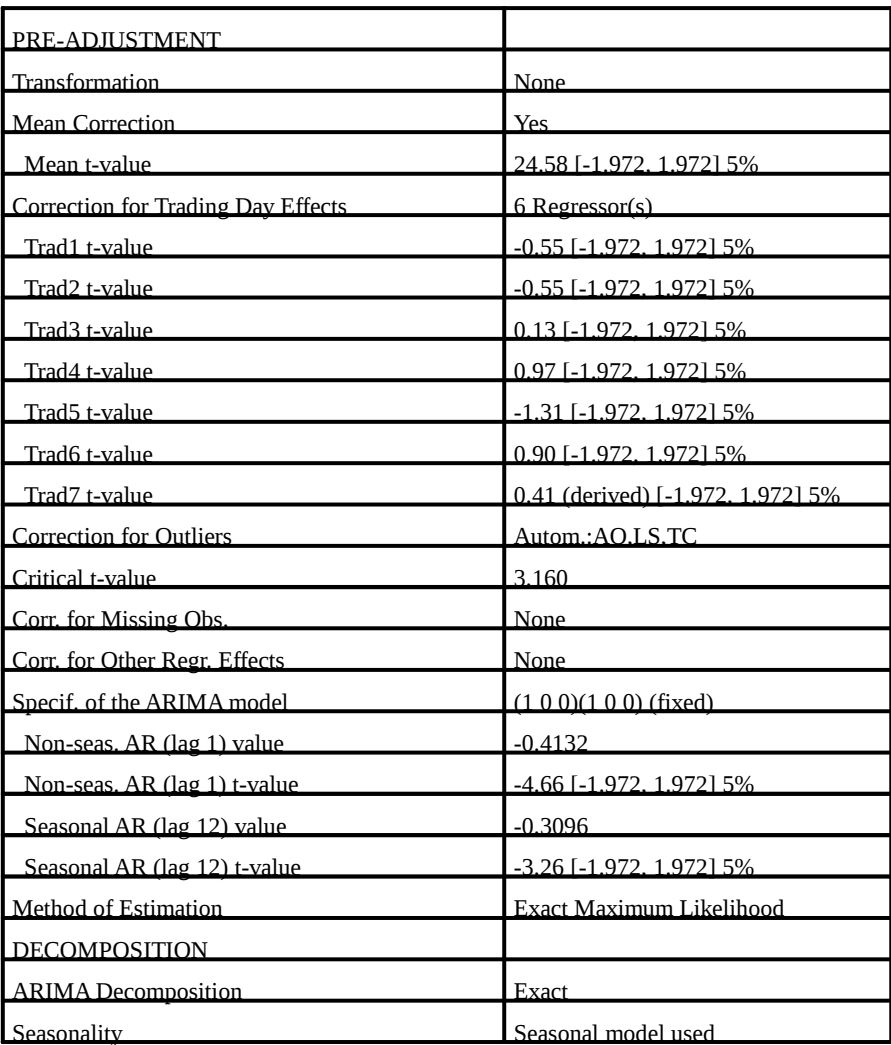

### **Préajustement de la série**

Aucune transformation sur la variable n'a été nécessaire. Sept régresseurs sont introdu pour la correction de jours ouvrables. Leurs valeurs sont non significatives. Pas de corre d'effets indésirables, de valeurs manquantes ou de correction pour l'année bissextile. modèle ARIMA(1,0,0)(1,0,0) est finalement retenu.

## **Estimation du modèle**

L'estimation desaramètres du modèle est réalisée par léthode du maximude vraisemblance exacte. Le module TRAMO-SEAT implémenté sous le logiciel DEMETRA e utilisé.

## **Diagnostic et validation du modèle**

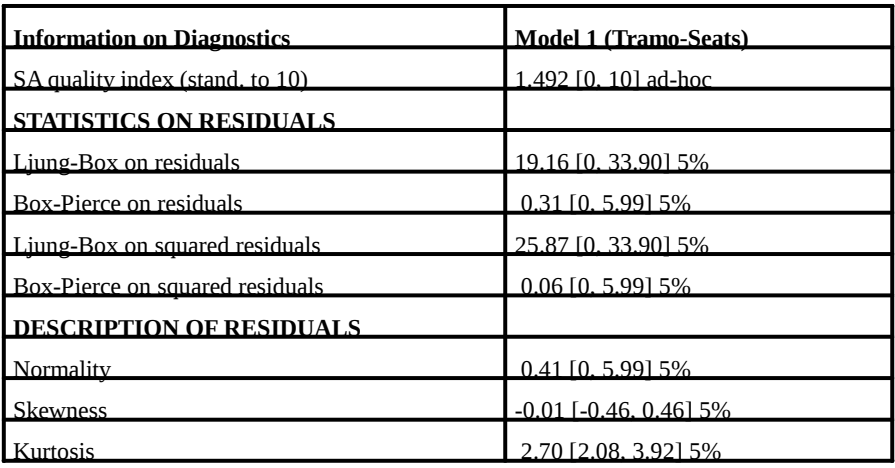

La statisque de Ljung – Box sur les résidus n'est pas significative, en atteste la valeur à l'intérieur de l'intervalle de confiance à 95%. La même statistique sur les résidus au ca n'est également pas significative. Une spécification ARCH des erreurs du modèle n'est pas nécessaire. La normalité des résidus du modèle est acceptée vu la valeur critique (0, 41) à l'intérieur de l'intervalle de confiance à 95%. La série des résidus du modèle retenu donc assimilable à un bruit blanc.

Les débarquemente la pêcheartisanale dans la région de Thiès sont valablement représentés par un ARIMA(1,0,0)(1,0,0).

Les prévisions donnent les résultats suivants pour les mois de juillet et d'août 2007 (en tonnes) :

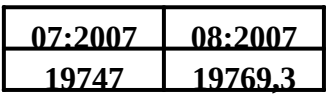

# **Bibliographie :**

Gourieroux et Monfort, « Séries temporelles et modèles dynamiques », Economica.

Doucouré Fodiyé Bakary, 2004, « Econométrie appliquée, cours et travaux pratiques », CREA – Dakar.

Desbois Dominique, 2005, « Une introduction à la méthodologie de Box et Jenkins : l'utilisation de modèles ARIMA avec SPSS », Revue MODULAD.

Régis Bourbonnais – Jean Claude Usunier, 1997, « Pratique de la Prévision des ventes », Economica.

Jack Johnston et John Dinardo, 1999, «Méthodes économétriques», Economica. James D. Hamilton, 1994, « Time Series Analysis », Princeton University Press.

Dominique Ladiray, Benoît Quenneville, 1999, « Comprendre la méthode X11 », note non publiée.

Georges Bresson, Alain Pirotte, 1995, « Econométrie des séries temporelles », Puf.